Adobe Photoshop 2021 (Version 22.5) Crack Keygen PC/Windows [Latest 2022]

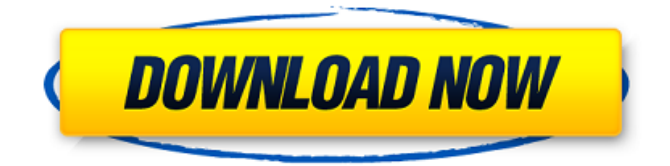

**Adobe Photoshop 2021 (Version 22.5) Crack [Latest-2022]**

## FPS 2015 Version: 2015.1.0 Build 198 for Windows Publisher: Electronic Arts Official Website: Overview FPS 2015 is the latest entry in the popular first-person shooter (FPS) genre. Despite being a somewhat subpar FPS, it has its fans and also

its share of detractors, who don't find it to be as refined as other games in the genre. It was developed by the people that created the famous Tetris franchise, and as such, the game comes with a lot of cute-factor where the object is to strategically place one of multiple building blocks to help a side (or both sides) of the conflict. Ad Steps There are a few ways you can attack the problem. If you have a desktop, you can use your mouse to click and

drag the blocks to place them in various configurations, or you can use the in-game map, or joystick to do so. If you're online, you can do it through the game's built-in matchmaking. Ad Features In terms of the gameplay features, FPS 2015 has more guns than the other commercially available competitive FPS games, like Call of Duty (the game in which the FPS genre originated) and Battlefield (another popular game).

There is a variety of different weapons from grenades (via your in-game grenade launcher), to mid-range, closerange weapons, to the big, long-distance, high-powered weapons. The special weapons include C4, Molotov cocktail and RPG, which require you to locate and aim them, and then use them by pressing an action key. The C4 can be used to blow things up, and the RPG can be used to blow things up and shoot people too, so you'll need to

pay close attention to what you're shooting. There are also stealth weapons, which are either silenced or untraceable. It's not possible to bring these to use outside of the game's area of play, though, because this game uses radar, and you'll be spotted. There is also an ability to see people who are coming to the battle area, and the game will tell you how many targets there are in the area. It may be more difficult to engage in stealth if

you have too many people coming at you too quickly. This is because they'll alert others, and others will alert others, and so on

**Adobe Photoshop 2021 (Version 22.5) Crack+**

New features, such as touch support, face recognition, and more are available for Photoshop Elements. In this tutorial, we will walk you through the process of editing an image in Photoshop Elements 11. Tutorial – Edit

Photo in Photoshop Elements 11 1. Open a New File and Import an Image Open a new document in Photoshop Elements and choose File > Open. Importing an image will open the image in the image editor. 2. Choose a File Path for Your New Image Choose File > Folder > Save and select the folder location for your new image and filename. 3. Choose the Type of Layout You Want You can choose from the default (Smart) or Grayscale (Single-

Color) layouts. Smart layout will show a summary of what is inside the image. It will show you the current canvas size and some other properties of the image. Grayscale layout will show you just black-and-white with your image. Grayscale layout is perfect for simple images with just one color. The example image from this tutorial is on a smart layout and is shown here. 4. Select the Area of the Image You Want to Edit Select the area

that you want to edit by using the move tool. You can also double-click on the image to select the area. The move tool can be found on the top tool bar. 5. Set the Mode for the Image From the Image Mode menu, you can choose between two different modes: Layers: This mode preserves the image layers. The original layer can be added back after editing. Grayscale: This mode shows only the image data. In this tutorial, we will use the Grayscale (Single-Color)

mode. 6. Using the Pen Tool or a Brush to Paint on Your

Image Draw and paint on your image by using the Pen tool or a brush. If you do not have a brush, you can create one using any regular shape.

To paint with a brush: Draw with the brush tool: Select the brush and then click and drag to draw the stroke. You can also create a new brush by clicking the Brush drop-down menu and choosing the Brush tool. Paint with the Pen tool: Select the Pen tool. Press and

#### hold the control key to make a line stroke. Hold down the left mouse 388ed7b0c7

Harry Potter star Daniel Radcliffe has pulled out of attendance at the UK premiere of Fantastic Beasts and Where To Find Them after learning the distributor Warner Bros. had plans for a scene which would have seen him photographed with an inappropriate haircut. Radcliffe had signed up to play the role of the main character in The Crimes of Grindelwald film, which is

## scheduled for release in November. But a scene in which the character of Dumbledore helps the main character "Grindelwald" remember his past was to feature Radcliffe having a "spiky haircut". Radcliffe has since appeared to play down any mention of the haircut, to the extent that he posted an Instagram pic of himself at the UK premiere with the comment: "Thanks for all the love today @the\_crimesofgrindelwald

## @w\_movies\_studio @WarnerBrosUK @netflix and @netflix\_uk". Perhaps keen to erase any mention of such a scene, after Radcliffe posted the picture, the studio edited the pic to remove any spiky haircut. The only mention of the haircut currently on Radcliffe's Instagram is a rare night pic with a seemingly non-spiky haircut, showing him wearing a black wig. In the caption, the actor wrote: "None of this would exist if I didn't love you – the force is

## strong with this one." His spokesperson confirmed that no scenes involving Radcliffe would be shot, including the haircut. The spokesperson said: "Daniel Radcliffe was asked to shave his head to play Harry Potter and The Crimes of Grindelwald, and he did not want to shave his head for that role. Daniel was great to work with and now finds himself in the position where Warner Bros. wanted to replace him with someone who was not Harry Potter."

## Harry Potter author JK Rowling is co-writing the screenplay for the next film in the Fantastic Beasts franchise, as is director David Yates. Fantastic Beasts and Where To Find Them, which is based on her book series, is scheduled for a 16 November 2017 release. Additional reporting by Gerrick KennedyAssessment of radiation hazards to the Middle East. Because of the persistent threat of terrorist acts and nuclear proliferation

## in the Middle East, a comprehensive assessment of radiation hazards to the region was undertaken. The findings of this study, which were published in a supplement of Current Opinion in Environmental Protection, are summarized

**What's New In?**

Phil Cook (singer) Philip Noel Cook (born June 5, 1951) is an American Christian musician, worship leader, and

## author. His released album, he is the lead singer of the Christian pop music band Point of Grace, the performance of which remains characteristic in his sound. Life and career Phil Cook is a native of Beaumont, Texas. He attended East Texas State University to earn a bachelor's degree, and was later accepted into the All-Star Music Bible College. When it came time for a follow-up to their debut album, Grace and the

Hitmaker (1990), Cook decided to use the stage name, Point of Grace. The group released its follow-up, Point of Grace (1991), in 1991. In 1992, the group released its fourth and most successful release, The Power of a Pray-er, which featured the song, "Reckless Love". Cook later released two books in tandem with his band, one, Lead Like Jesus and the other, Lead Like Jesus - The Art of Worship. Discography Studio albums with other artists

## References External links Category:1951 births Category:American performers of Christian music Category:American Christians Category:East Texas State University alumni Category:Living people Category:Musicians from Beaumont, Texas Category:Songwriters from Texas Category:Point of GraceQ: How to view or browse a HTML file in Windows 7 or Windows 8? I am using Ubuntu 13.04. I

## have a HTML file that I want to look at, how can I do that? Is there a browser for windows 7 or 8 that will do that, or any other option? A: You can also view HTML-files with w3m as described here: w3m www.site.com Windows 7 users, unfortunately, don't have w3m installed by default. You could install it with this command: sudo aptget install w3m A: It's time to mention a good frontend for w3m, Midori. A: If you are trying to view an HTML file

from an Ubuntu directory, please do not use w3m or any other such browser. They are not designed to work in the same way as GUI browsers. You should install a Ubuntu Live USB

**System Requirements For Adobe Photoshop 2021 (Version 22.5):**

Minimum: OS: Windows 10 / Windows 8.1 / Windows 8 / Windows 7 Processor: 1.5 GHz Memory: 2 GB Graphics: 256 MB DirectX: Version 9.0 Network: Broadband internet connection Recommended: Processor: 2 GHz Memory: 3 GB Graphics: 512 MB Recommended

# Related links:

<https://heidylu.com/photoshop-2021-version-22-1-1-hacked-serial-number-full-torrent-free-3264bit/> <https://arteshantalnails.com/2022/07/05/photoshop-cc/> <http://www.bevispo.eu/wp-content/uploads/2022/07/servani.pdf> [https://www.mil-spec-industries.com/system/files/webform/Adobe-Photoshop-](https://www.mil-spec-industries.com/system/files/webform/Adobe-Photoshop-CC-2018-version-19_6.pdf) [CC-2018-version-19\\_6.pdf](https://www.mil-spec-industries.com/system/files/webform/Adobe-Photoshop-CC-2018-version-19_6.pdf) [https://www.americanchillpodcast.com/upload/files/2022/07/xrY9YfHOyDegGUHX6SoD\\_05\\_423bf73fa](https://www.americanchillpodcast.com/upload/files/2022/07/xrY9YfHOyDegGUHX6SoD_05_423bf73fa98d2927f14f9b2aafcfae33_file.pdf) [98d2927f14f9b2aafcfae33\\_file.pdf](https://www.americanchillpodcast.com/upload/files/2022/07/xrY9YfHOyDegGUHX6SoD_05_423bf73fa98d2927f14f9b2aafcfae33_file.pdf) <http://www.rixridy.com/?p=23229> [https://totoralillochile.com/advert/photoshop-2021-version-22-3-1-keygen-crack-serial-key-activation](https://totoralillochile.com/advert/photoshop-2021-version-22-3-1-keygen-crack-serial-key-activation-key-mac-win-latest/)[key-mac-win-latest/](https://totoralillochile.com/advert/photoshop-2021-version-22-3-1-keygen-crack-serial-key-activation-key-mac-win-latest/) <http://www.trabajosfacilespr.com/adobe-photoshop-2021-version-22-4-2-free-download/> <https://hq-uk.com/system/files/webform/contact-form/peamar590.pdf> [https://maltmarketing.com/advert/photoshop-2022-version-23-0-1-keygenerator-activator-download](https://maltmarketing.com/advert/photoshop-2022-version-23-0-1-keygenerator-activator-download-win-mac/)[win-mac/](https://maltmarketing.com/advert/photoshop-2022-version-23-0-1-keygenerator-activator-download-win-mac/) <http://www.teploobmenka.ru/advert/teploobmennik-titanovyj/> [https://www.mil-spec-industries.com/system/files/webform/Adobe-Photoshop-CC\\_10.pdf](https://www.mil-spec-industries.com/system/files/webform/Adobe-Photoshop-CC_10.pdf) [https://trello.com/c/DDfJPetX/95-adobe-photoshop-2022-version-2311-crack-exe-file-serial-key-free](https://trello.com/c/DDfJPetX/95-adobe-photoshop-2022-version-2311-crack-exe-file-serial-key-free-download)[download](https://trello.com/c/DDfJPetX/95-adobe-photoshop-2022-version-2311-crack-exe-file-serial-key-free-download) <https://www.eceim.info/sites/default/files/webform/jobs/amorcons894.pdf> [https://biotechyou.com/photoshop-2021-version-22-1-0-product-key-and-xforce-keygen-keygen-full](https://biotechyou.com/photoshop-2021-version-22-1-0-product-key-and-xforce-keygen-keygen-full-version-3264bit-updated-2022/)[version-3264bit-updated-2022/](https://biotechyou.com/photoshop-2021-version-22-1-0-product-key-and-xforce-keygen-keygen-full-version-3264bit-updated-2022/) <http://www.essexheritage.org/sites/default/files/mcintiretour.pdf> [https://hestur.se/upload/files/2022/07/6V32cXOlZBm5lBPcxkCF\\_05\\_e3f8dc532415b1d7788051f05b4](https://hestur.se/upload/files/2022/07/6V32cXOlZBm5lBPcxkCF_05_e3f8dc532415b1d7788051f05b4b953b_file.pdf) [b953b\\_file.pdf](https://hestur.se/upload/files/2022/07/6V32cXOlZBm5lBPcxkCF_05_e3f8dc532415b1d7788051f05b4b953b_file.pdf) [https://www.chesapeakemarineinst.com/adobe-photoshop-cc-2015-version-17-crack-mega-with](https://www.chesapeakemarineinst.com/adobe-photoshop-cc-2015-version-17-crack-mega-with-serial-key-free-download-for-pc-latest-2022/)[serial-key-free-download-for-pc-latest-2022/](https://www.chesapeakemarineinst.com/adobe-photoshop-cc-2015-version-17-crack-mega-with-serial-key-free-download-for-pc-latest-2022/) [https://speakerauthorblueprint.com/2022/07/04/adobe-photoshop-cc-2014-keygen-exe-free-3264bit](https://speakerauthorblueprint.com/2022/07/04/adobe-photoshop-cc-2014-keygen-exe-free-3264bit-march-2022/)[march-2022/](https://speakerauthorblueprint.com/2022/07/04/adobe-photoshop-cc-2014-keygen-exe-free-3264bit-march-2022/) <https://www.mtolivethomes.org/system/files/webform/adobe-photoshop-2022-version-23.pdf> [https://gwttechnologies.com/adobe-photoshop-2021-version-22-1-1-serial-number-and-product-key](https://gwttechnologies.com/adobe-photoshop-2021-version-22-1-1-serial-number-and-product-key-crack-x64-april-2022/)[crack-x64-april-2022/](https://gwttechnologies.com/adobe-photoshop-2021-version-22-1-1-serial-number-and-product-key-crack-x64-april-2022/) <https://suchanaonline.com/adobe-photoshop-2022-version-23-2-with-keygen-for-windows/> [https://fraenkische-rezepte.com/adobe-photoshop-2022-version-23-1-1-patch-full-version-license-key](https://fraenkische-rezepte.com/adobe-photoshop-2022-version-23-1-1-patch-full-version-license-key-full-updated/)[full-updated/](https://fraenkische-rezepte.com/adobe-photoshop-2022-version-23-1-1-patch-full-version-license-key-full-updated/) <http://pepsistars.com/photoshop-cc-2015-serial-number-download/> [http://www.gurujijunction.com/uncategorized/adobe-photoshop-2021-version-22-crack-with-serial](http://www.gurujijunction.com/uncategorized/adobe-photoshop-2021-version-22-crack-with-serial-number-with-license-key-mac-win/)[number-with-license-key-mac-win/](http://www.gurujijunction.com/uncategorized/adobe-photoshop-2021-version-22-crack-with-serial-number-with-license-key-mac-win/) <http://youthclimatereport.org/gambling/photoshop-2022-for-windows/> [https://bestonlinestuffs.com/adobe-photoshop-2022-version-23-1-serial-number-free-download-pc](https://bestonlinestuffs.com/adobe-photoshop-2022-version-23-1-serial-number-free-download-pc-windows/)[windows/](https://bestonlinestuffs.com/adobe-photoshop-2022-version-23-1-serial-number-free-download-pc-windows/) <https://expressionpersonelle.com/wp-content/uploads/2022/07/lavrfred.pdf> <https://www.queensu.ca/artsci/system/files/webform/adobe-photoshop-2020.pdf> [https://www.farmington.nh.us/sites/g/files/vyhlif566/f/uploads/transfer\\_station\\_information\\_flyer.pdf](https://www.farmington.nh.us/sites/g/files/vyhlif566/f/uploads/transfer_station_information_flyer.pdf)